#### JINR cloud service

N. Balashov, A. Baranov, N. Kutovskiy, R. Semenov Laboratory of Information Technologies, JINR, Dubna, Russia

#### Motivation

- To satisfy the needs of
  - developers (development, testing and debugging various apps in various environments),
  - sysadmins (testing and studying specifics of installation and operation of new apps or testing updates),
  - users (installing and using apps for their daily work)
- To increase an efficiency of hardware utilization
- To simplify access to application software

#### JINR cloud structure

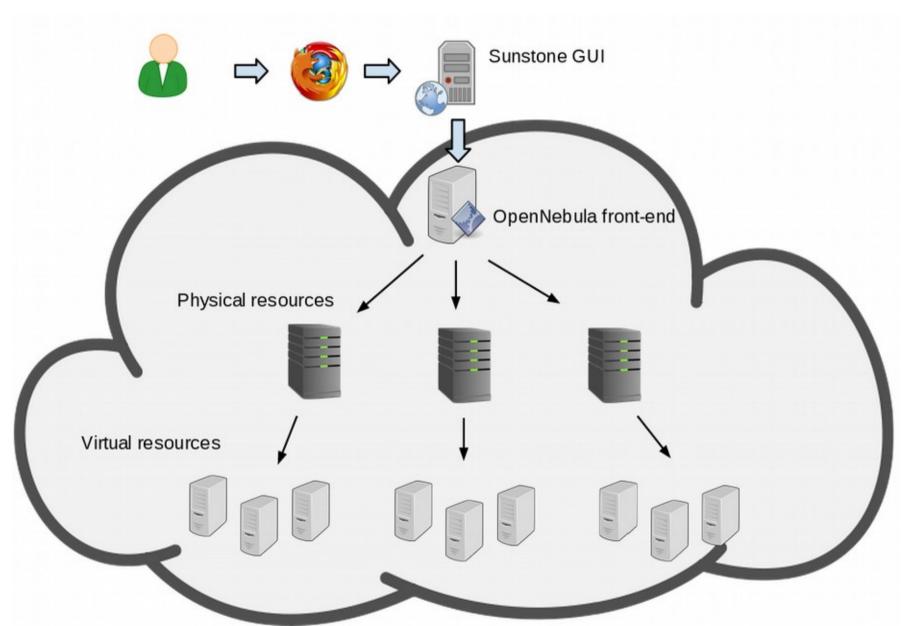

#### **Implementation**

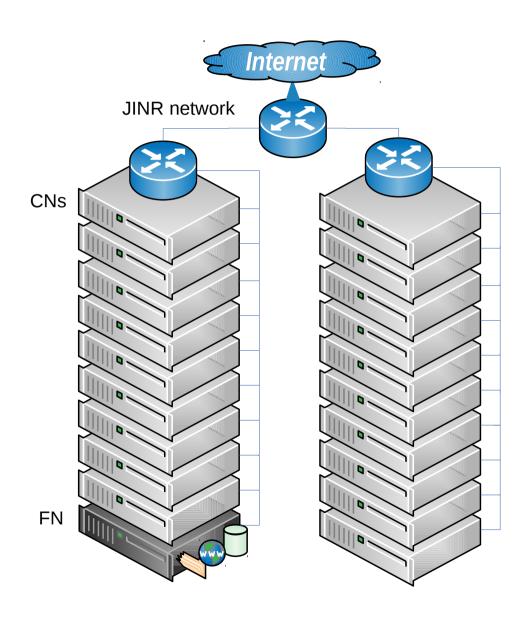

- Based on OpenNebula
- Front-end node (FN) deployed on VM:
  - opennebula core
  - MySQL DB backend
  - cloud web- and command line interfaces
  - all cloud datastores on local FS
  - web-GUI («Sunstone») with kerberos authentication + https
- 20 cluster nodes (CNs):
  - KVM VMs (6 CNs) and OpenVZ (14 CNs) containers
  - 5 OpenVZ CNs have two mirrored disks for highly reliable VMs
  - 9 OpenVZ CNs have single disk for educational, R&D or test VMs
  - VM images are on CNs' local disk copied from/to FN via ssh
- VMs
  - public IPs only
  - {rsa,dsa}-keys
  - kerberos authentication + sudo to gain root access

Service URL: https://cloud.jinr.ru

#### Characteristics

- Number of users: 74
- Number of running VMs: about 80
- Number of cores: 122
- Occupied by VMs: 134
- Available for new VM: 0
- Total RAM capacity: 252 GB
- RAM occupied by VMs: 170 GB
- RAM available for new VM: 82 GB
- Total capacity of cloud datastores: 500 GB (280 GB in use)
- User support is done via helpdesk service (helpdesk.jinr.ru)

Usage

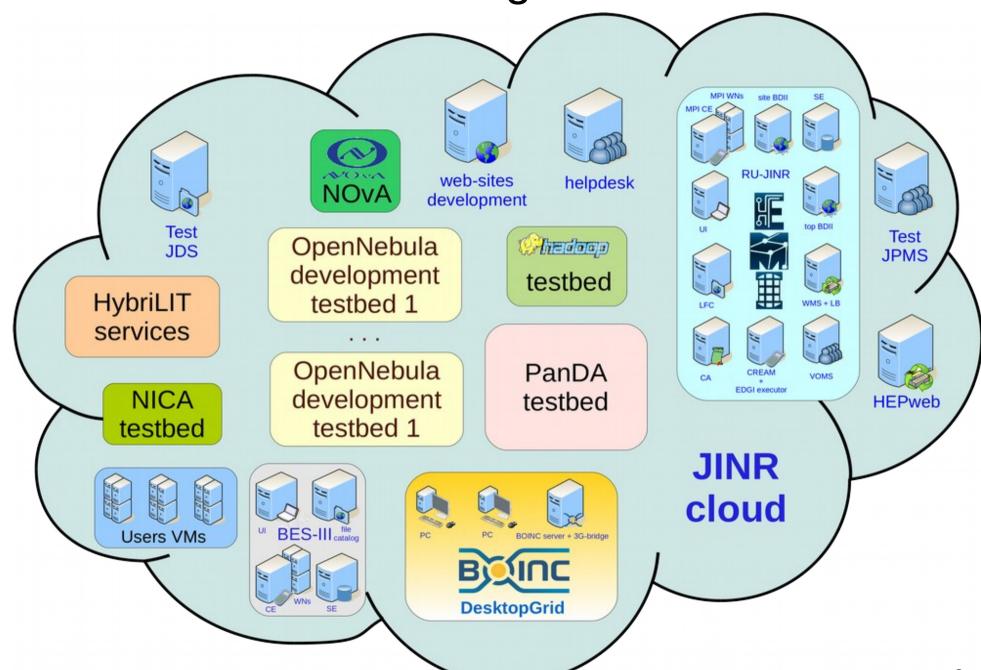

# Trainings

| Organization                                                                                                    | Organization location | Training dates       | Number<br>of<br>trainees | Training<br>type         | Comment           |
|----------------------------------------------------------------------------------------------------|-----------------------|----------------------|--------------------------|--------------------------|-------------------|
| JINR                                                                                                    | Dubna, Russia         | 26-<br>27.01.2015    | 11                       | usage                    | HybriLIT,<br>NOvA |
| Gdansk<br>university of<br>technologies                                                                           | Gdansk, Poland        | 06.10-<br>12.12.2014 | 1                        | usage and administration |                   |
| National Scientific and Educational Centre of Particle and High Energy Physics of the Belarusian State University | Minsk, Belarus        | 22-<br>29.09.2014    | 3                        | usage and administration |                   |

#### User's workflow: first steps

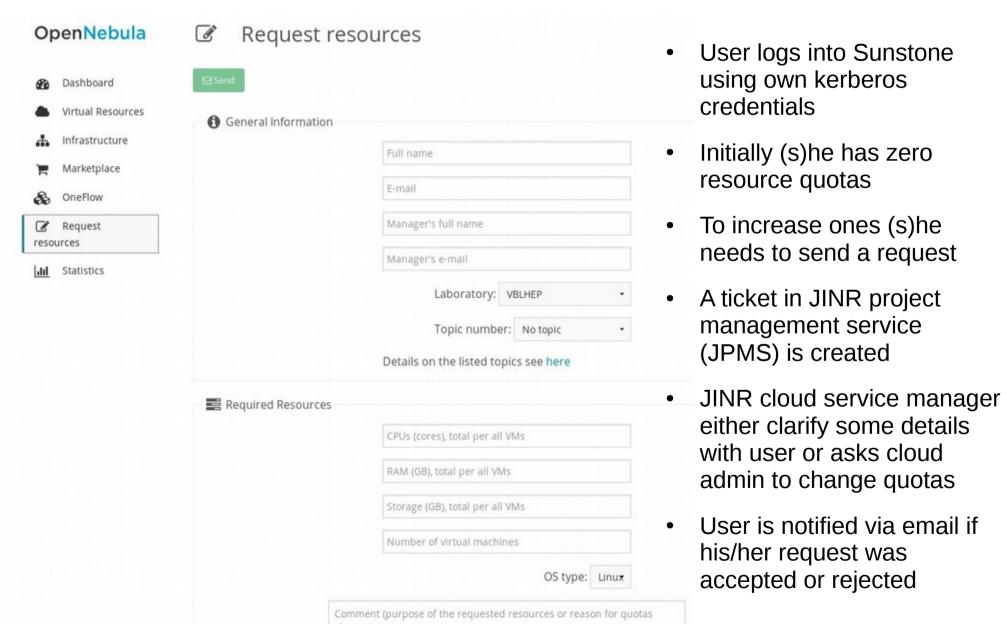

# User's workflow: further steps (1/4)

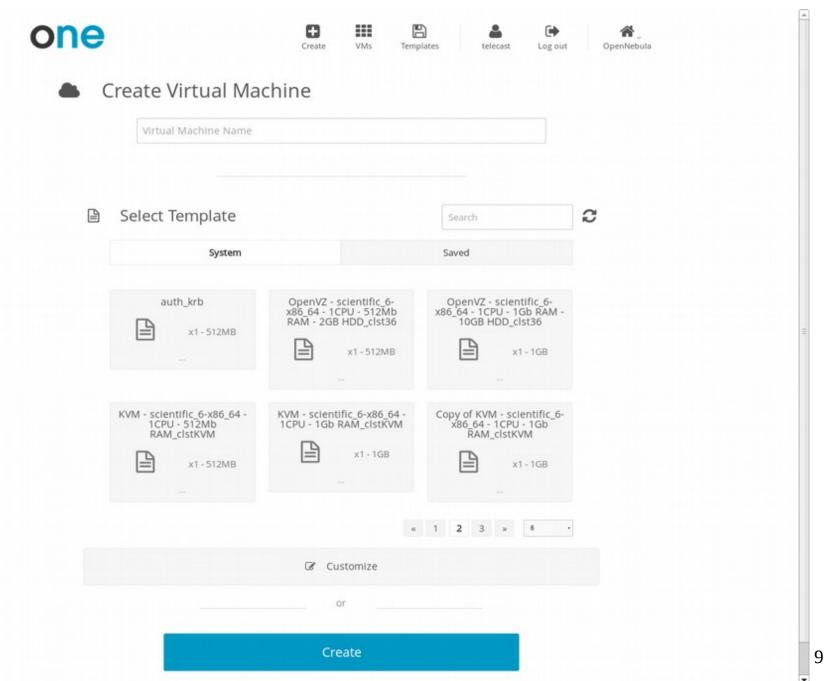

# User's workflow: further steps (2/4)

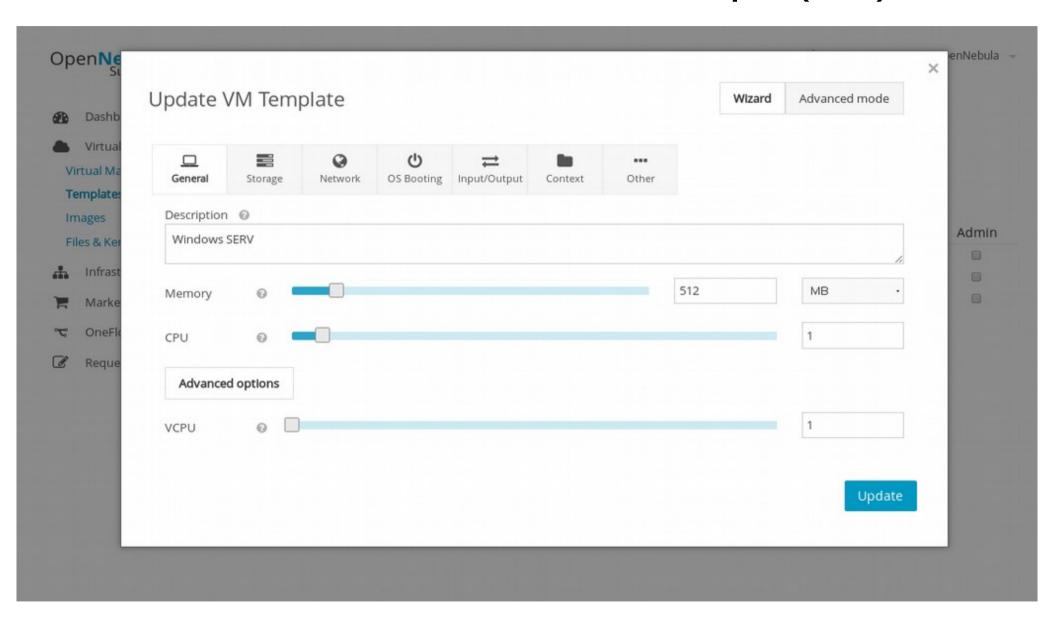

### User's workflow: further steps (3/4)

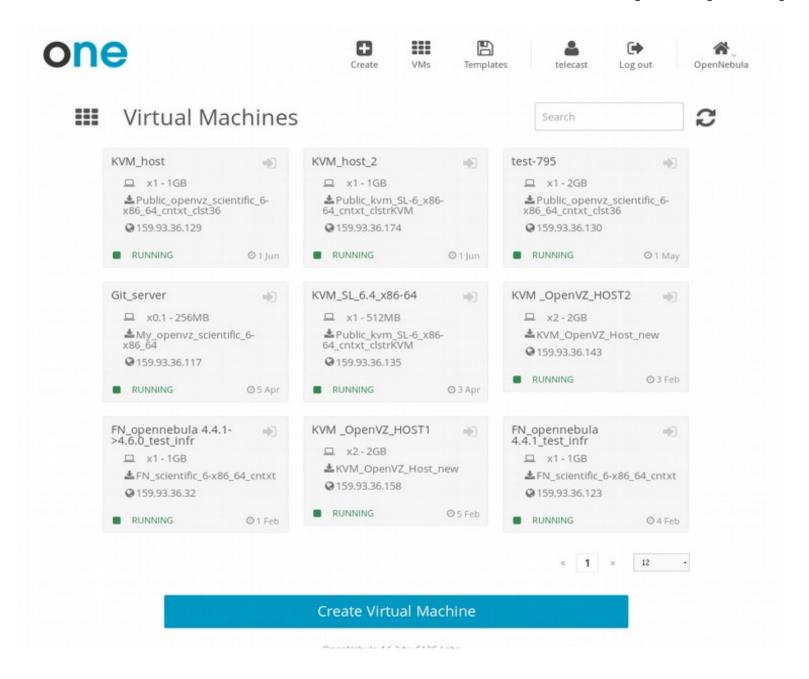

#### User's workflow: further steps (4/4)

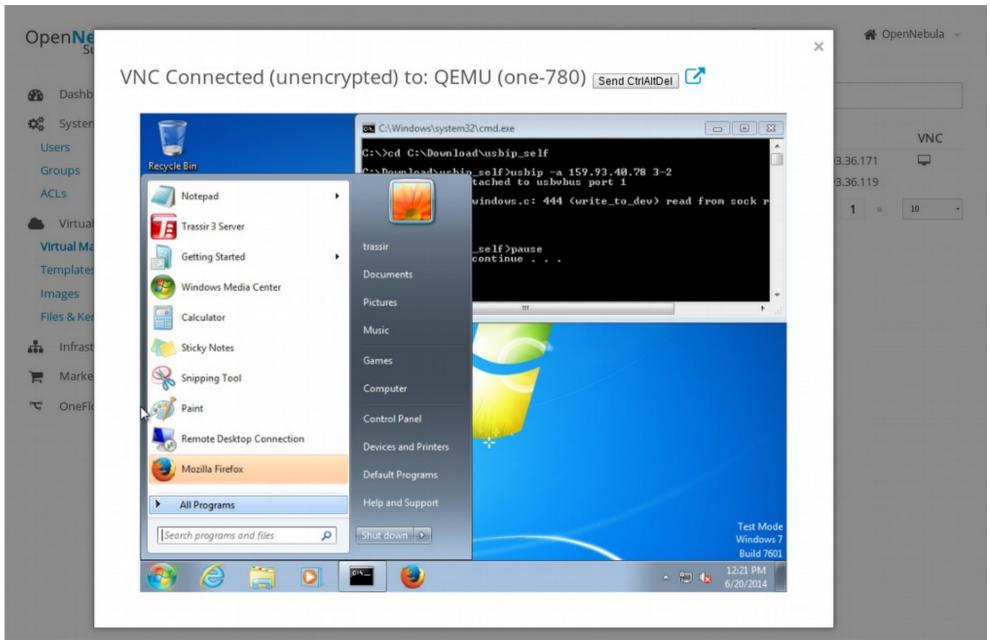

# Monitoring

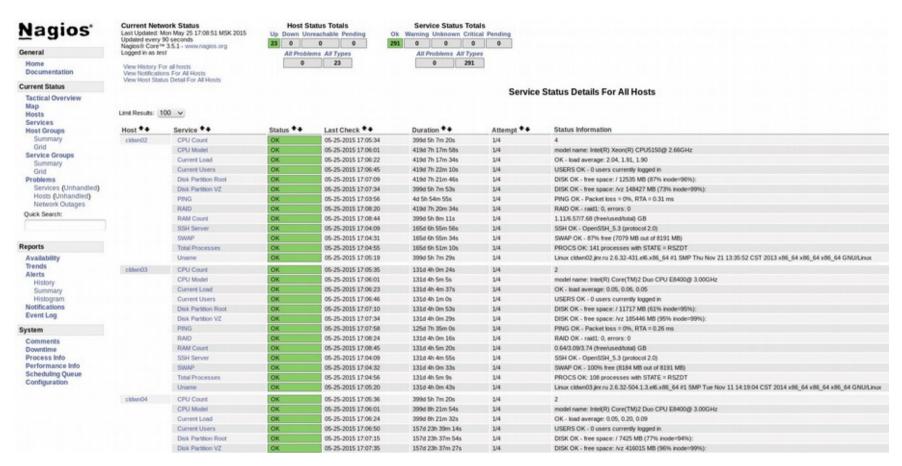

- http://cloud-mon.jinr.ru
- All CNs + FN
- Notifications via email and SMS mobile phone

### Statictics (1/2)

Statistics

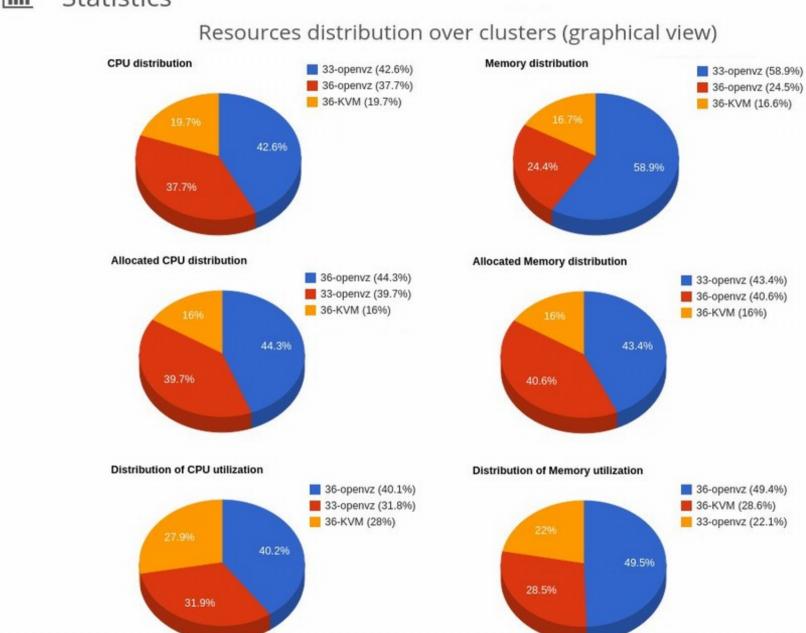

# Statictics (2/2)

#### Resources usage by department (graphical view)

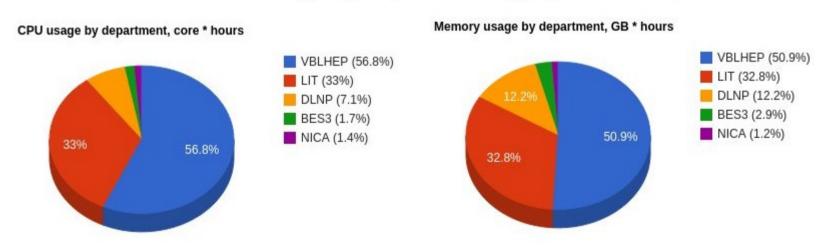

#### Resources usage by department

| 04/25/2015 | 05/25/2015        | Get Accounting  |  |
|------------|-------------------|-----------------|--|
|            |                   |                 |  |
| Lab Name   | CPU, Core * hours | RAM, GB * hours |  |
| BES3       | 3534              | 7068            |  |
| DLNP       | 15120             | 29520           |  |
| LIT        | 69935             | 79493           |  |
| NICA       | 2880              | 2880            |  |
| TMPK       | 0                 | 0               |  |
| VBLHEP     | 120240            | 123120          |  |

#### Процесс перехода на новую версию ПО

Эксплуатация инфраструктуры

Тестирование работоспособности облака после обновления

Обновление облачного ПО на инфраструктуре

Отладка процедуры миграции облака с текущей версии облачного ПО на новую

Выход новой версии OpenNebula

Создание полигона с новой версией OpenNebula

Изучение нововведений

Тестирование совместимости собственных поделок на новой версии облачного ПО

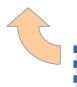

При необходимости доработка собственных поделок до работоспособного состояния в новой версии OpenNebula

#### JINR cloud service: development

It is planned to migrate existing JINR cloud service from simple configuration to highly-available one and then join resources with organisations from JINR member states.

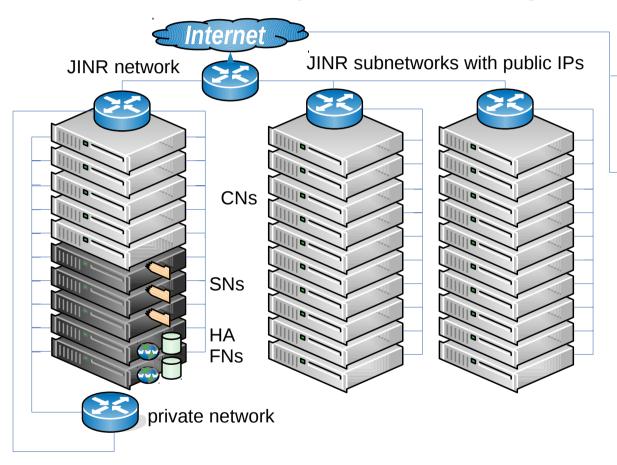

HA FNs — highly-available front-end nodes

CNs — cloud nodes

SNs — storage nodes

IP AZ — Institute of physics (Azerbaijan)

IP AZ private cloud

External private cloud

#### **Changes:**

- high availibility for cloud core and web-interfaces as well as DB backend
- storage based on distributed network filesystem (16 TB in total or 8 TB with redundancy=2)
- +80 cores, +160 GB of RAM
- +VMs with private IPs
- connected with external private clouds

#### **Team**

- Nikita Balashov
  - OpenNebula extensions development and support
  - User support and training
- Alexandr Baranov
  - Cloud administration, OpenNebula extensions testing
  - User support and training
- Nikolay Kutovskiy
  - Project coordination
  - User support
- Roman Semenov
  - Administration
  - User support